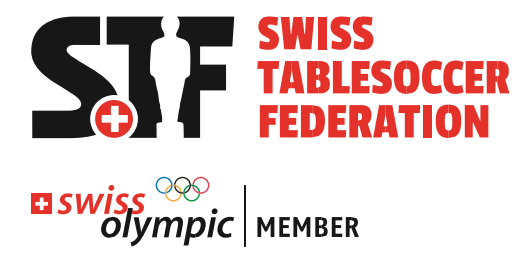

# **Leitfaden Organisation STS-Turniere**

Gültig ab 01.01.2022

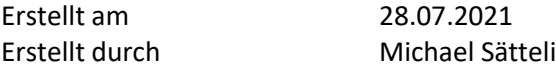

### **Änderungsverzeichnis**

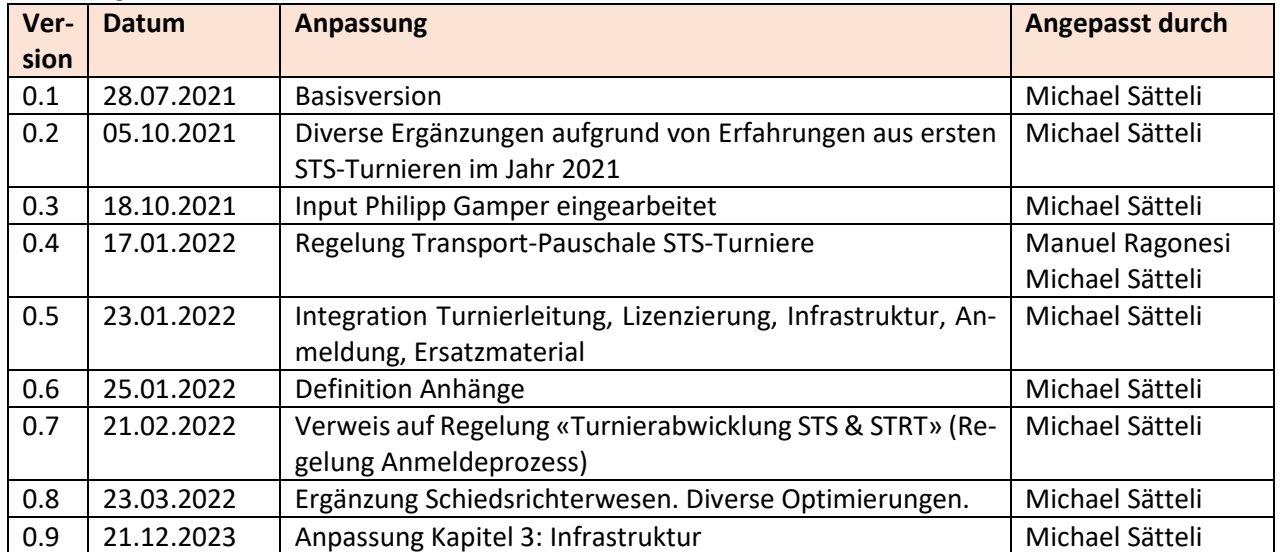

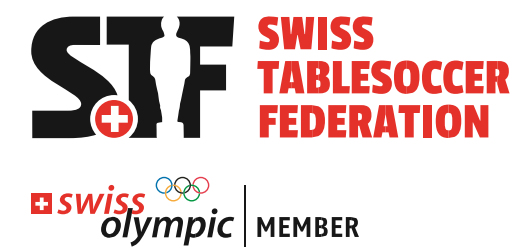

## **Inhaltsverzeichnis**

<span id="page-1-0"></span>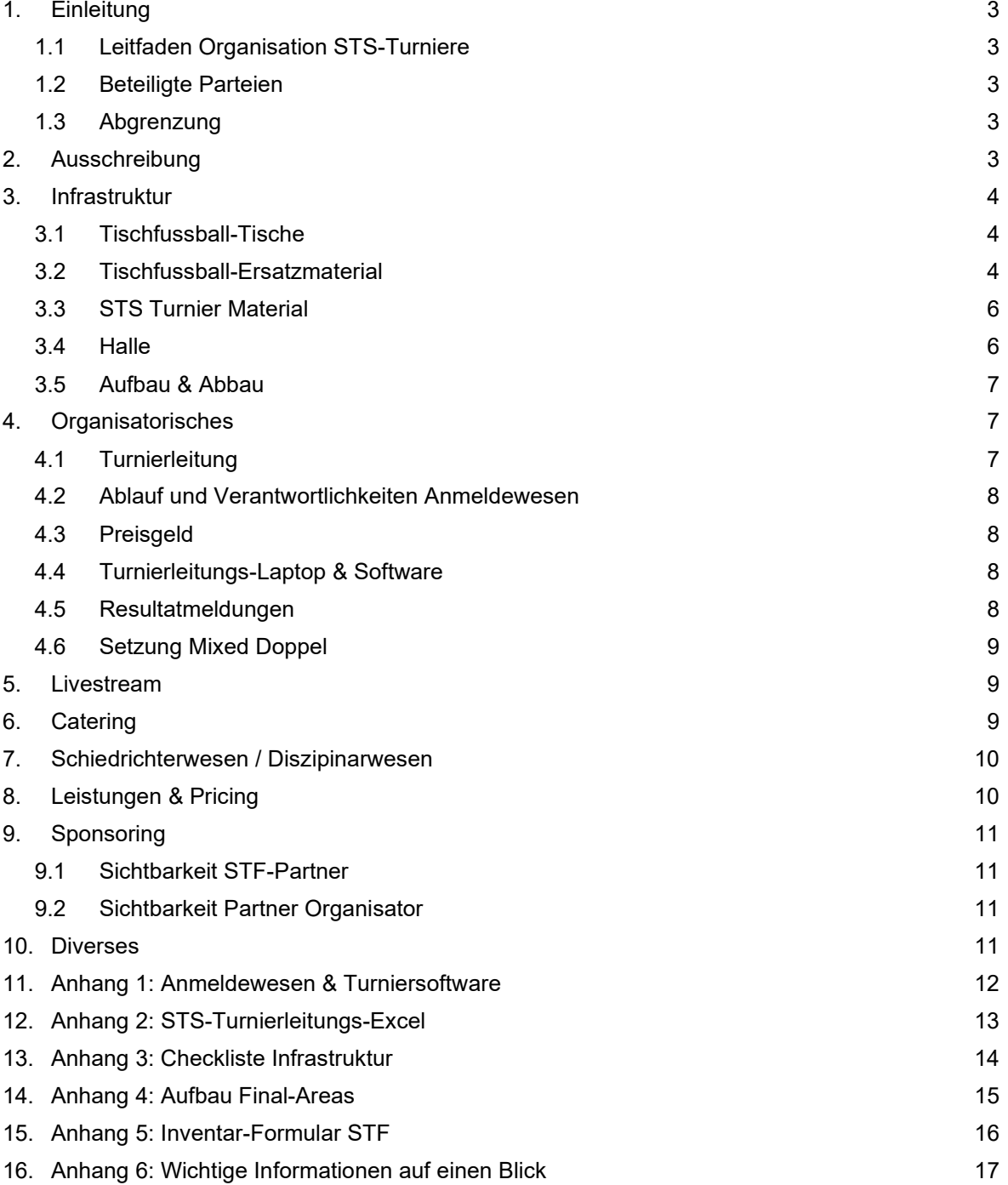

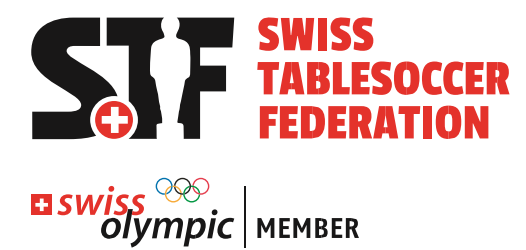

# **1. Einleitung**

### <span id="page-2-0"></span>**1.1 Leitfaden Organisation STS-Turniere**

Das Dokument beschreibt die Anforderungen an die Organisation von STS-Turnieren, die Abgrenzung der Verantwortlichkeiten zwischen den beteiligten Parteien und die finanziellen Rechte und Pflichten. Es soll den organisierenden Verein bei der Planung und Durchführung eines STS-Turnieres unterstützen.

### <span id="page-2-1"></span>**1.2 Beteiligte Parteien**

Die folgenden Parteien sind an der Organisation eines STS-Turnier beteiligt:

- Organisierender Verein (Organisator)
- $\triangleright$  Swiss Tablesoccer Federation

### <span id="page-2-2"></span>**1.3 Abgrenzung**

Bei diesem Dokument handelt es sich um ein ergänzendes Hilfsmittel zum Reglement Individualsport. Bei Widersprüchen zwischen diesem Dokument und dem Reglement Individualsport gilt, was im Reglement Individualsport geschrieben ist.

# <span id="page-2-3"></span>**2. Ausschreibung**

Die Ausschreibung wird durch den Organisator übernommen. Er verwendet die Standard-Ausschreibung[1](#page-2-4) der STF und passt die gelb markierten Bestandteile an. Es können zusätzliche Wettbewerbe am Freitagabend und Samstagabend ausgeschrieben werden, sofern diese den Turnierfortschritt nicht beeinflussen (bspw. DYP oder CrazyDYP für ausgeschiedene SpielerInnen oder andere Wettbewerbe).

Die maximale Anzahl TeilnehmerInnen pro Disziplin wird von der verfügbaren Anzahl Tische abgeleitet und wird durch das *Reglement Individualsport* vorgegeben. Um die maximale Anzahl TeilnehmerInnen zu erhöhen hat der Organisator die Möglichkeit weitere Tische aufzustellen.

Die Ausschreibung muss a[n sport@swisstablesoccer.ch](mailto:sport@swisstablesoccer.ch) gesendet werden. Da wird eine kurze Überprüfung des Inhalts vorgenommen. Sofern die wichtigsten Angaben (Datum, Anzahl Tische, maximale Anzahl Teams, …) korrekt sind, wird die Ausschreibung auf der STF-Homepage hochgeladen.

Der ITSF-Status wird im Rahmen des Bewerbungsprozesses der STS-Turnier-Organisatoren durch die STF gemäss dem Reglement Individualsport definiert.

<span id="page-2-4"></span><sup>1</sup> https://swisstablesoccer.ch/index.php/de/verband/dokumente

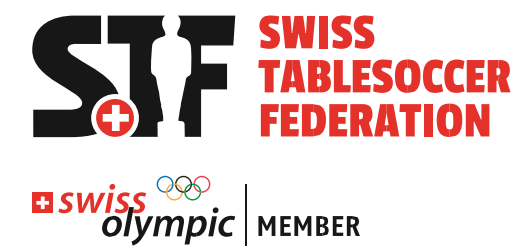

# <span id="page-3-0"></span>**3. Infrastruktur**

## <span id="page-3-1"></span>**3.1 Tischfussball-Tische**

Die Bestellung der Tische erfolgt durch den Organisator per *Transportformular STF*[2](#page-3-3) .

- Der Organisator übernimmt die Transport & Speditions-Pauschale. Diese wird im Thema «Finanzen» definiert.
- Die folgenden Tische stehen zur Verfügung
	- 12x STF Garlando
		- 4 Paletten mit überbreite à 3 Tische. Die Torzähler sind abmontiert. Die Stangen sind in den Tischen, das führt dazu, dass die Paletten breiter als 80cm sind. Dies führt dazu, dass diese Paletten einen höheren Platzbedarf benötigen.
		- Die Tischbeine, Torzähler und Schrauben werden in einer separaten 5. Palette transportiert.
	- **12x Gubler Garlando** 
		- 12 Tische auf 6 «Gubler Paletten» mit je 2 Tischen. Stangen sind montiert, Beine auf dem Palett einfach zugänglich, Schrauben sind auf dem Palett. Die Palette ist 140cm lang. Deshalb werden im Transporter mehr Paletten-Plätze benötigt als 2 (Standard ist 120cm). Dies hat eine Auswirkung auf die Transportkosten (Berechnung pro Paletten-Platz).
	- **15 STF Ullrich Tische** 
		- Beine werden im Tisch geliefert, Stangen separat pro Tisch in einem Sack
		- 3 Tische pro Palett

=> Ziel ist, zukünftig alle Garlando-Tische auf neuen Gubler-Paletten zu transportieren. Die Verhandlungen laufen.

### <span id="page-3-2"></span>**3.2 Tischfussball-Ersatzmaterial**

Ein Ersatzmaterial-Magazin wird mit den Tischen geliefert. Der Organisator hat Zugriff auf das Ersatzmaterial. Das Material wird dem Organisatoren nicht verrechnet, wenn dieser sicherstellt, dass alles dokumentiert wird, was aus dem Ersatzmaterial-Magazin bezogen wird. Kaputte Stangen oder anderes Ersatzmaterial darf NICHT ins Magazin gelegt werden. Die Entsorgung dieses Materials wird vom Organisatoren übernommen.

Der Organisator kontrolliert bei der Übernahme, ob das Magazin vollständig ist. Ein Vorstandsmitglied der STF oder eine delegierte Person bestätigt am Sonntag Abend nach dem Turnier, welches Material bezogen wurde und unterschreibt gemeinsam mit dem Organisatoren.

<span id="page-3-3"></span><sup>2</sup> https://forms.gle/4aR3FKtBxNteXuXp9

<span id="page-4-0"></span>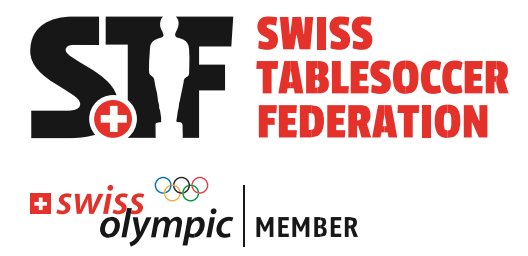

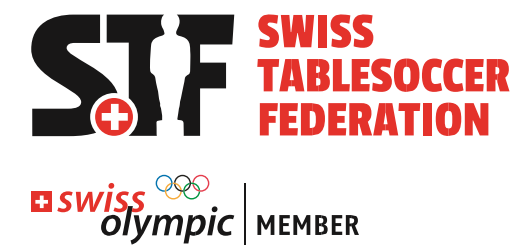

## **3.3 STS Turnier Material**

Die Bestellung von STS-Turnier-Material erfolgt durch den Organisator per *Transportformular STF*[3](#page-5-1) . Die Paletten beinhalten das folgende Material:

- $\triangleright$  Palette STS#01 Turnierleitung
- $\triangleright$  Palette STS#02 Final-Area
- $\triangleright$  Palette STS#03 Streaming-Box
- $\triangleright$  Palette STS#04 Garlando
- $\triangleright$  Turnierleitungs-Laptop Der Turnierleitungslaptop wird vom Streaming-Team mitgebracht.

Details zu den einzelnen Paletten sind im Excel «Liste Material STS & SM» zusammengefasst (OneDrive Swisstablesoccer>15 Verbandsmaterial>02\_Paletten STS & SM.

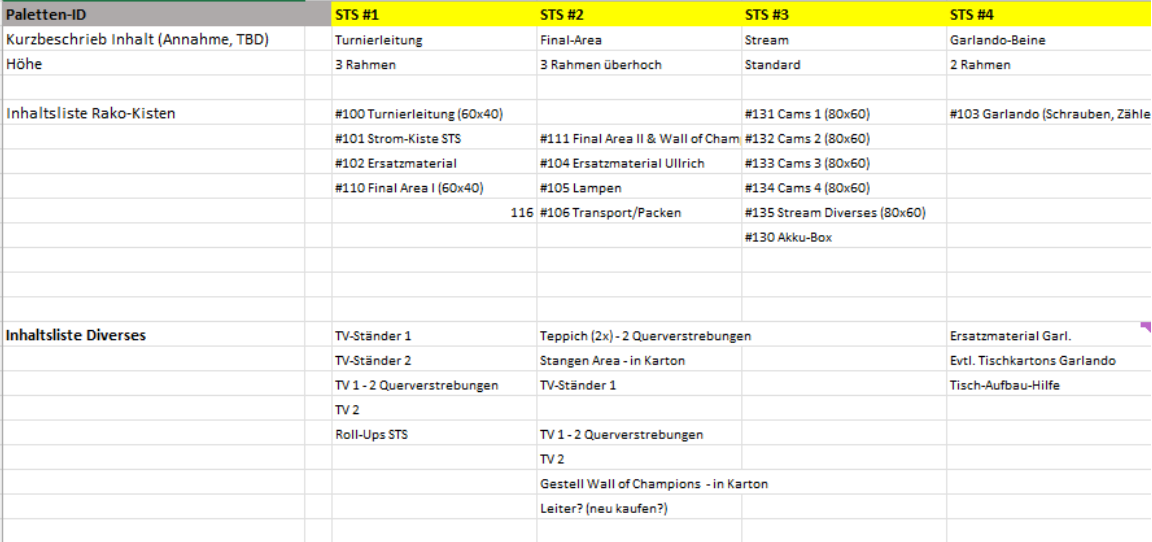

### <span id="page-5-0"></span>**3.4 Halle**

Die Organisation der Halle wird durch den organisierenden Verein übernommen. Es wird empfohlen auf die folgenden Kriterien Rücksicht zu nehmen:

- $\triangleright$  Boden möglichst stabil & Licht möglichst gut
- Ton/Mikrofon müssen vorhanden sein (anderenfalls muss selber eine Alternative organisiert werden)
- Tische rein rollen möglich (möglichst keine Stufen oder Lift)
- Genügend Platz für Tische und Catering (abhängig von der Anzahl Tische 300- 450m2)
- Genügend Platz für Catering-Bereich
- Genügend Platz für mindestens 1 Final Area (4m x 3m) und Streaming-Box mit 2 Stühlen in der Nähe der Final Area (maximal 10m Distanz, kann auch in Geräteraum

<span id="page-5-1"></span><sup>3</sup> https://forms.gle/4aR3FKtBxNteXuXp9

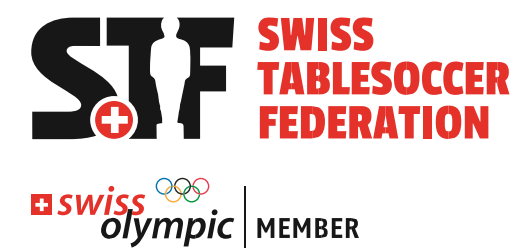

sein). Mindestens 1 Final Area muss aufgestellt werden – plus mindestens 6 von 8 RollUp Displays (2 Turnierleitung mit Modus, 2 Deko, 2 Final-Area)

### <span id="page-6-0"></span>**3.5 Aufbau & Abbau**

Der Aufbau & Abbau wird durch den organisierenden Verein übernommen. Er besteht aus den folgenden Punkten:

### **Aufbau**

- $\triangleright$  Aufbau der Tische
	- Beine montieren, Tische reinigen, Tische ausrichten, Stangen montieren (Ullrich)
	- Tischnummern befestigen (Palette STS#01), Abfalleimer pro Tisch ist vorhanden
- $\triangleright$  Aufbau der Final-Area (mindestens 1, max. 2 Areas separate Anleitung im Anhang)
	- Teppich platzieren und an Boden kleben (2 Teppiche à 2m x 3m ergeben die Fläche einer Final-Area von 4m x 3m)
	- Gestell aufbauen, Fahnen aufhängen und optional Rückwand aufhängen
	- Fernseher in Final-Area Optional (Bild für Zuschauer mit separater Kamera, Stativ, HDMI-Kabel zum Fernseher)
- $\triangleright$  Livestream berücksichtigen
	- Für den Livestream wird auf der Rückseite der Final-Area (Seite, von der keine oder kaum Zuschauer sind) Platz für das Stativ benötigt. Die Kamera wird auf ca. 2.30 m Höhe platziert. Der Zugang zu diesen muss möglich sein (per Schwedekasten oder ähnlichem).
	- Die Streaming-Box Palette muss in der Nähe der Final Area platziert werden (maximal 10m Abstand – kann auch in einem Geräteraum sein)
- $\triangleright$  Turnierleitung aufbauen

Für die Turnierleitung wird ein Bildschirm oder ein Beamer für die Anzeige der Turniersoftware benötigt. Ist kein Beamer in der Halle vorhanden, kann der TV aus der Box bezogen werden. Bei diesem muss der Fuss montiert werden. Der Turnierleitungs-Laptop wird mit der Anzeige verbunden.

- $\triangleright$  Aufbau Wall of Champions Für Siegerfotos steht eine Wall of Champions zur Verfügung, die aus einer Blache, einer Halterung für die Blache und Kartons für die Ränge 1-3 zur Verfügung
- $\triangleright$  Aufbau Rollup Displays 8 Rollup Displays müssen aufgebaut werden und bei der Turnierleitung (Modus in DE & FR), den Final Areas (4x) und sonst irgendwo in der Halle (Wall of Champions, STF Mitgliedvereine) platziert werden.

# <span id="page-6-1"></span>**4. Organisatorisches**

### <span id="page-6-2"></span>**4.1 Turnierleitung**

Die Turnierleitung wird durch Vertreter des organisierenden Vereins übernommen. Sie umfasst die folgenden Bestandteile:

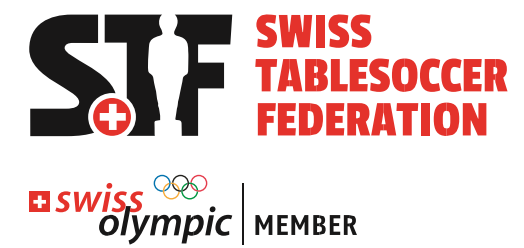

- Mutationen online eintragen bis Vor-Ort-Anmeldeschluss: Download Anmelde-Dateien, Import in Turniersoftware [\(separates Dokument «Tur](https://1drv.ms/u/s!AmYIT0nhr1jPgdRBcbvQGpq3L-A6uw?e=NI2HXr)[nierabwicklung STS & STRT»\)](https://1drv.ms/u/s!AmYIT0nhr1jPgdRBcbvQGpq3L-A6uw?e=NI2HXr)
- Begrüssung & Kommunikation Turnierleitung (Welche Personen bilden die TL)
- Ausrufen der Partien & Eintragen der Resultate & Siegerehrungen [\(Handbuch Turniersoftware\)](https://1drv.ms/u/s!AmYIT0nhr1jPgdRD40ix-Vt38O-2Pw?e=NAKkZX)
- Hauptverantwortung bei Konflikten => Offizielle Instanz neben Schiedsrichtern

### **Ablauf Turnierleitung**

Um die Turnierleitung zu unterstützen wurde ein Drehbuch erstellt, das allen STS Organisatoren als Empfehlung zur Verfügung gestellt wird. Dieses Drehbuch ist nicht verbindlich.

## <span id="page-7-0"></span>**4.2 Ablauf und Verantwortlichkeiten Anmeldewesen**

Das Anmeldewesen erfolgt über die Anmeldeseite der STF

[\(www.register.swisstablesoccer.ch\)](http://www.register.swisstablesoccer.ch/) und besteht aus den folgenden Bestandteilen:

- $\triangleright$  Voranmeldungen online Der Organisator erhält einen Link auf die Anmeldeliste mit den fälligen Startgeldern pro SpielerIn. Der Organisator druckt diesen aus und ergänzt die Vorauszahlungen.
- $\triangleright$  Anmeldung vor Ort Der Organisator kassiert die Startgelder ein und verarbeitet die Mutationen auf der Admin-Seite von [www.register.swisstablesoccer.ch.](http://www.register.swisstablesoccer.ch/)
- $\triangleright$  Turniersoftware starten Der Organisator importiert die Dateien in die Turniersoftware.

Details zum Anmeldewesen sieh[e Dokument «Turnierabwicklung STS & STRT».](https://1drv.ms/u/s!AmYIT0nhr1jPgdRBcbvQGpq3L-A6uw?e=NI2HXr) Für das Einkassieren der Startgelder kann das Excel «Abrechnung Turnier» verwendet werden, das im Kapitel 2 (f) erstellt wird. Für die Spielenden, die vor Ort zahlen, kann eine zusätzliche Spalte eingefügt werden.

### <span id="page-7-1"></span>**4.3 Preisgeld**

Die Berechnung des Preisgeldes wird dem Organisatoren am Freitag vor dem Turnier zur Verfügung gestellt (STS-Turnierleitungs-Excel). Der Organisator erhält eine Liste mit den Beträgen, die pro Disziplin und Rangierung ausgeschüttet werden.

### <span id="page-7-2"></span>**4.4 Turnierleitungs-Laptop & Software**

Die Turnierleitung erfolgt über den STF-Turnierleitungs-Laptop. Die Software ist vorbereitet für das Einlesen der Meldungen pro Disziplin. Sie kann im Vorfeld zu Testzwecken bezogen werden (Anfrage per Mail an [sport@swisstablesoccer.ch\)](mailto:sport@swisstablesoccer.ch).

**Wichtig: Der Speicherort und Name der Turnier-Datei darf nicht verändert werden.** 

### <span id="page-7-3"></span>**4.5 Resultatmeldungen**

Details zur Resultatmeldung sieh[e Dokument «Turnierabwicklung STS & STRT»\)](https://1drv.ms/u/s!AmYIT0nhr1jPgdRBcbvQGpq3L-A6uw?e=NI2HXr).

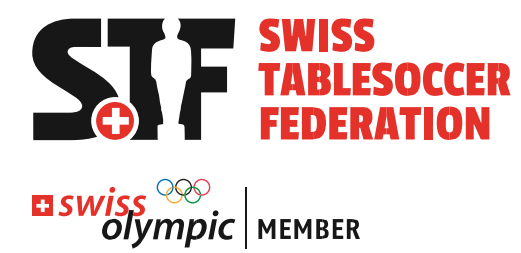

## <span id="page-8-0"></span>**4.6 Setzung Mixed Doppel**

Die Setzung im Mixed Doppel wird nach abgeschlossenem Anmeldewesen final mittels «STS-Turnierleitungs-Excel» gemäss separater Anleitung im Anhang vorgenommen.

# <span id="page-8-1"></span>**5. Livestream**

Bei jedem STS-Turnier ist eine Person vor Ort, die vom Streaming-Verantwortlichen der STF delegiert wird. Streaming-Verantwortlicher der STF ist, sofern die Position nicht explizit anderswertig besetzt, der amtierende IT-Vorstand der STF. Gemeinsam mit der Turnierleitung entscheidet diese Person vor Ort, wann welche Matches auf dem Streaming-Tisch gespielt werden. Als Basis wird ein Standard-Plan (Sieh[e Tabelle](#page-8-4)  [1\)](#page-8-4) verwendet, damit eine faire Verteilung von Damen- & Herren-Matches erreicht wird. Zudem wird gemeinsam definiert, welcher Zeitplan im Stream definiert wird (Schätzung Zeitpunkt Finale Damen, Herren, Mixed…). Diese ermöglicht den Stream für die Zuschauer planbar und maximal interessant. Er ist folglich für die Turnierleitung verpflichtend und darf nur in Absprache mit dem Streaming-Verantwortlichen vor Ort abgeändert werden. Der Aufbau, sowie das Betreuen des Live-Streams wird durch die STF organisiert und ist nicht Sache des Organisators. Für den Organisator fallen keine zusätzlichen Kosten an.

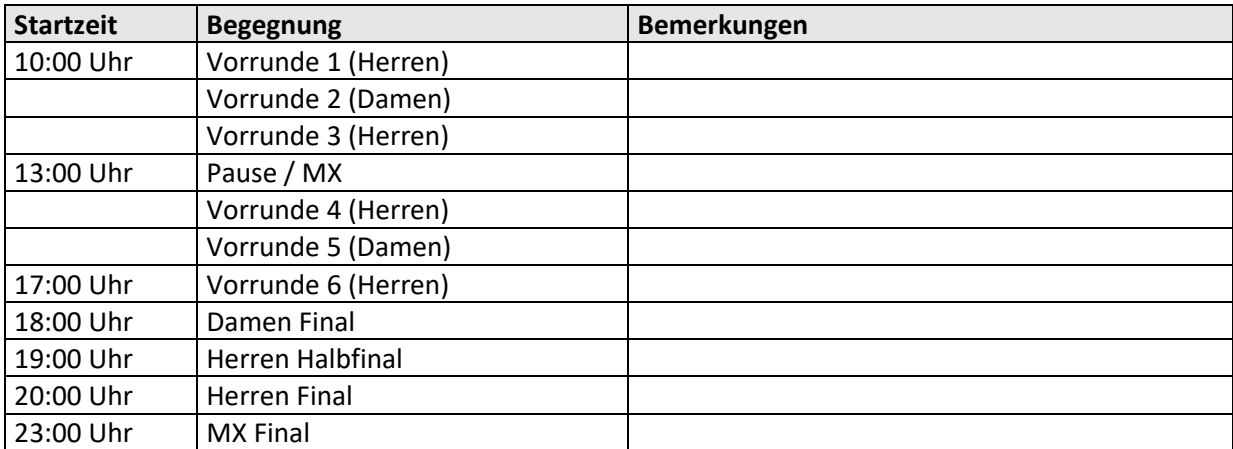

<span id="page-8-4"></span>*Tabelle 1: Standardplan Live-Stream*

# <span id="page-8-2"></span>**6. Catering**

<span id="page-8-3"></span>Es ist wichtig, dass es bei STS-Turnieren Verpflegungsmöglichkeiten für die Spielenden geben. Dies bildet zudem eine grosse Ertragsquelle für die Organisatoren.

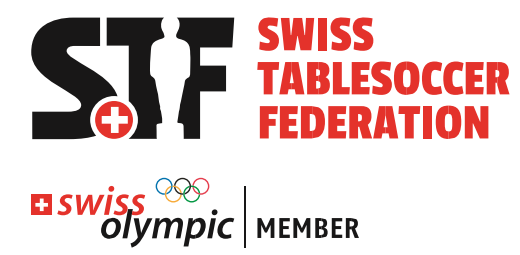

# **7. Schiedrichterwesen / Diszipinarwesen**

Die Regelung zum Schiedsrichterwesen bei STS Turnieren findet ihr auf der STF Homepage unter Dokumente (Turniermanagement).

<https://swisstablesoccer.ch/index.php/de/turniermanagement>

# <span id="page-9-0"></span>**8. Leistungen & Pricing**

Der Organisator erhält die folgenden Leistungen:

- $\triangleright$  Miete der Tischfussball-Tische
- Miete der STS-Turnier Infrastruktur
- Anmeldetool mit Anmelde-Excel für Anmelde-Prozess
- Turnierleitungslaptop mit Turniersoftware

Der Organisator muss die folgenden Kosten selber tragen:

- $\triangleright$  Miete der Halle
- $\triangleright$  Transportkostenpauschale an STF (auf Anfrage)

Die folgenden Erträge gehen an den Organisatoren:

- 20% des Startgeldes
- Zuschläge Anmeldewesen bei SpielerInnen, die nicht im Voraus zahlen
- $\triangleright$  Einnahmen aus Catering
- $\triangleright$  Einnahmen aus lokalem Sponsoring

Der Organisator überweist die folgenden Beträge an die Swiss Tablesoccer Federation:

- $\triangleright$  Transportkostenpauschale
- 20% des Startgeldes für den Preisgeld-Potts der Schweizermeisterschaft
- Einnahmen aus Turnierlizenzen & Jahreslizenzen gemäss separater Abrechnung

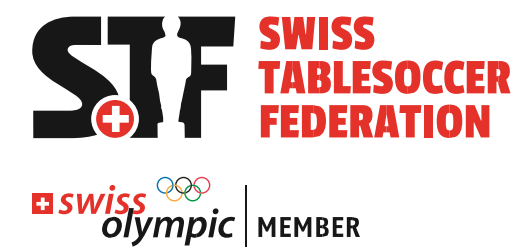

# <span id="page-10-0"></span>**9. Sponsoring**

## <span id="page-10-1"></span>**9.1 Sichtbarkeit STF-Partner**

Der Organisator sorgt mit den folgenden Massnahmen für die Sichtbarkeit der Sponsoren der Swiss Tablesoccer Series:

- $\triangleright$  Aufbau mindestens 1 Final-Area
- Verwendung Tisch-Nummern mit Andruck von STF-Partnern
- $\triangleright$  Aufstellen von mindestens 6-8 Roll Up Displays
- Zur Verfügung stellen von Platz für Livestream-Equipment
- Aufbau der Wall of Champions für einheitliche Siegerfotos (optional)

### <span id="page-10-2"></span>**9.2 Sichtbarkeit Partner Organisator**

Die Sponsoren des Organisators vor Ort können in der Halle vor Ort und auf der Homepage des Organisators sichtbar gemacht werden. Zudem kann auf der rechten Seite der Tisch-Nummern-Kartons (anstelle der Nummer) der Platz für den/die Partner des Organisatoren genutzt werden.

## <span id="page-10-3"></span>**10. Diverses**

Diverse Themen im Überblick:

 $\triangleright$  Bälle

Der Organisator kümmert sich selber um die Bestellung von Bällen für den Verkauf an die TeilnehmerInnen des Events vor Ort.

- $\triangleright$  Tisch-Nummern Tisch-Nummern stehen für alle Tische zur Verfügung.
- $\triangleright$  Palett-Rolli

Mindestens 1 Palett-Rolli am Event ist extrem wertvoll!

 $\triangleright$  Kameras

Swiss Tablesoccer Relive stellt Aufnahmen von möglichst vielen Tischen zur Verfügung.

<span id="page-10-4"></span> $\triangleright$  Musik

Während der Veranstaltung muss darauf geachtet werden, dass in der Halle, in der Tischfussball gespielt wird nur lizenzfreie Musik abgespielt wird. Es gibt online Playlists mit «GEMA-freier Musik».

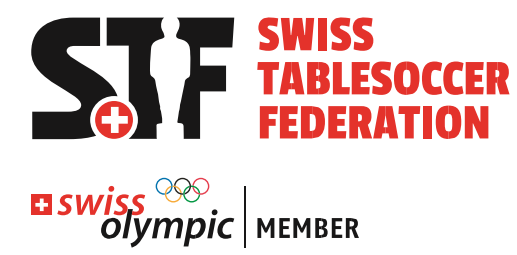

# **11. Anhang 1: Anmeldewesen & Turniersoftware**

Das Anmeldewesen und die Vorbereitung der Turniersoftware besteht aus den folgenden Phasen:

- Online-Anmeldung durch die Spielenden bis Anmeldeschluss (Donnerstag Abend vor dem Turnier)
- Vor-Ort-Anmeldung durch den Organisatoren am Morgen des Turniers
- $\triangleright$  Turniersoftware vorbereiten

Es gilt das [Dokument «Turnierabwicklung STS & STRT»](https://1drv.ms/u/s!AmYIT0nhr1jPgdRBcbvQGpq3L-A6uw?e=NI2HXr)

### **Phase 1: Online-Anmeldung**

Der Organisator entscheidet, ob er nach dem Anmeldeschluss noch Mutationen zulässt. Unabhängig davon, kann es immer sein, dass angemeldete SpielerInnen nicht erscheinen oder sich noch abmelden. Es wird Mutationen geben. Diese werden in der Phase 2 am Morgen des Turniers abgearbeitet.

Auf Basis dieser Liste kann der Organisator abhaken, wer mittels Vorauszahlung bereits bezahlt hat. Für Mutationen vor Ort ist es wichtig, dass der Organisator sich darum kümmert, den Rookie-Status und den Lizenzierungs-Status der Spieler zu kennen. Die Informationen sind auf der STF-Homepage unter «Dokumente» verfügbar (Rookie-Status => Stärkeklassen von A-Z, Lizenzen => Jahreslizenzen 2022).

### **Phase 2: Vor-Ort-Abwicklung Anmeldewesen**

Der Organisator kassiert die restlichen Startgelder gemäss Anmeldeliste und stellt sicher, dass er Mutationen direkt in der Software erfasst. SpielerInnen, die nicht erscheinen werden vom Organisator selber online abgemeldet. Der Link ist i[m Dokument «Turnierabwicklung STS & STRT»](https://1drv.ms/u/s!AmYIT0nhr1jPgdRBcbvQGpq3L-A6uw?e=NI2HXr) im Kapitel 2 unter dem Namen «Mutationen Startfeld nach Anmeldeschluss vorbereiten» beschrieben.

Wichtig: Anpassungen an Meldungen dürfen nicht in der Turniersoftware vorgenommen werden!

### **Phase 3: Turniersoftware vorbereiten**

Für die Vorbereitung der Turniersoftware sind die folgenden Schritte notwendig.

- $\triangleright$  Turnierleitungslaptop und Turniersoftware starten
- Export der Meldungen pro Disziplin: Die Erstellung des Links ist im [Dokument «Turnierabwicklung](https://1drv.ms/u/s!AmYIT0nhr1jPgdRBcbvQGpq3L-A6uw?e=NI2HXr)  [STS & STRT»](https://1drv.ms/u/s!AmYIT0nhr1jPgdRBcbvQGpq3L-A6uw?e=NI2HXr) im Kapitel 2 unter dem Namen «Einrichten Turniersoftware» beschrieben.
- Import der Meldungen pro Disziplin in die Turniersoftware
- Ausdrucken der Meldungen pro Disziplin für Kontrolle der Anmeldungen
- $\triangleright$  Start der Wettbewerbe OD & DD
- Eintragen der Setzungen im Mixed Doppel gemäss STS-Turnierleitungs-Excel (Lasche «Mixed»)

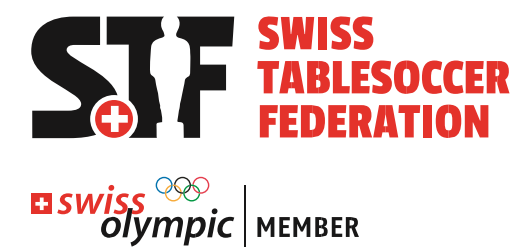

# <span id="page-12-0"></span>**12. Anhang 2: STS-Turnierleitungs-Excel**

Das STS-Turnierleitungs-Excel unterstützt den Organisatoren in den folgenden Themen:

- $\triangleright$  Preisgeld-Berechnung
- ▶ Berechnung Setzung Mixed Doppel

Der Organisator erstellt das Excel selber gemäss dem Ablauf in der Lasche «HowToUse».

### **Prozesse Vor-Ort-Anmeldung**

Im Rahmen der Vor-Ort-Anmeldung sorgt der Organisator dafür, dass…

- $\triangleright$  ...die Teilnehmer den korrekten und vollständigen Betrag bezahlen
- …die Mutationen zum Stand der Vor-Anmeldung korrekt verarbeitet werden (siehe Anhang 1: Anmeldewesen & Turniersoftware)
- Wichtig: Vor Turnierbeginn muss kontrolliert werden, ob alle Teams bzw. Einzelpersonen vor Ort sind.

#### **Preisgeld-Berechnung**

Das Excel berechnet das Preisgeld pro Disziplin, damit dieses vorbereitet werden kann.

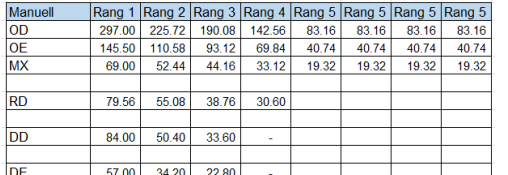

### **Berechnung Setzung Mixed Doppel**

Die Setzung im Mixed Doppel wird auf Basis der Anmelde-Daten (manuell) berechnet. Die Anleitung dazu befindet sich in der Lasche «HowToUse».<br>Setzung Rang Bestklassierte Spielerin Team

 $\mathcal{L}_{\mathcal{A}}$ 

<span id="page-12-1"></span>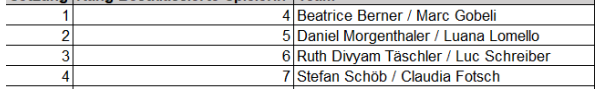

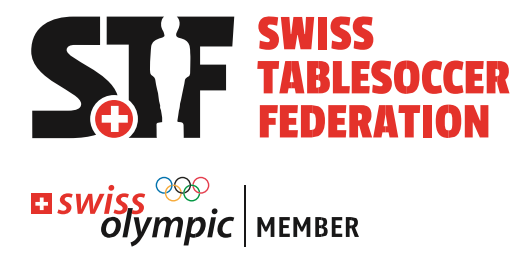

# **13. Anhang 3: Checkliste Infrastruktur**

Diese Checkliste unterstützt die STS Organisatoren im Thema Infrastruktur und fasst die wichtigsten Punkte zum Thema zusammen:

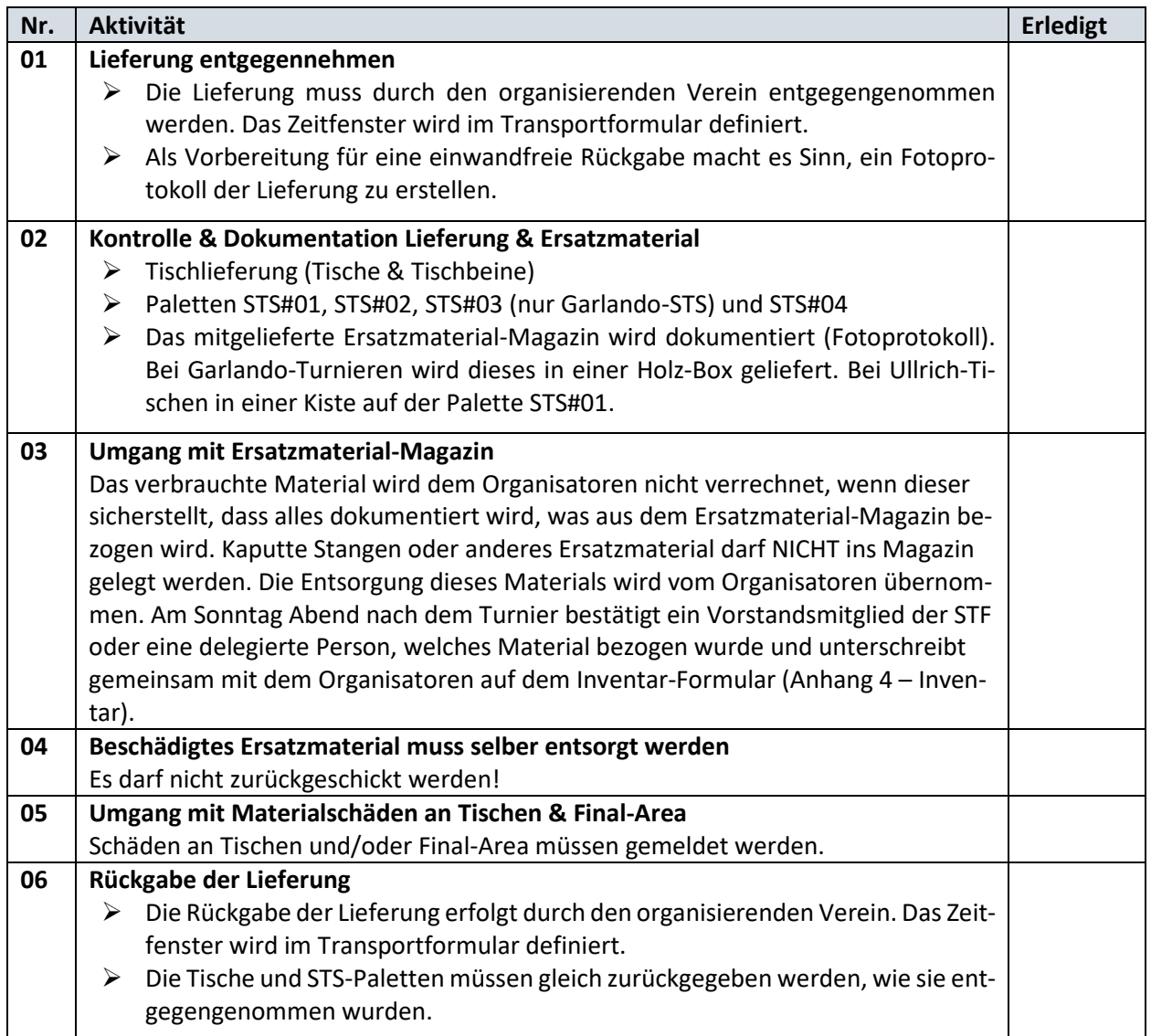

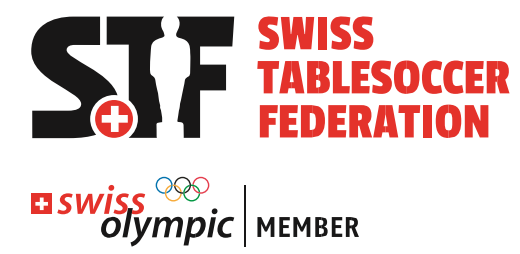

# <span id="page-14-0"></span>**14. Anhang 4: Aufbau Final-Areas**

Die folgende Tabelle beschriebt den Aufbau der Final-Area. Der Organisator entscheidet über das Final-Area Setup:

- $\Rightarrow$  1 oder 2 Final-Areas / Area 1 mit TV oder ohne
- $\Rightarrow$  Empfehlung: Aufbau von 2 Areas mit TV (am Boden) bei der Area 1. Dies ist vor allem praktisch, wenn keine Tribünen verfügbar sind, mit denen man gut auf den Tisch sieht.

### **Wichtig: Livestream berücksichtigen**

Hinter der Area wird für die Stative ein Streifen von 1m Platz benötigt.

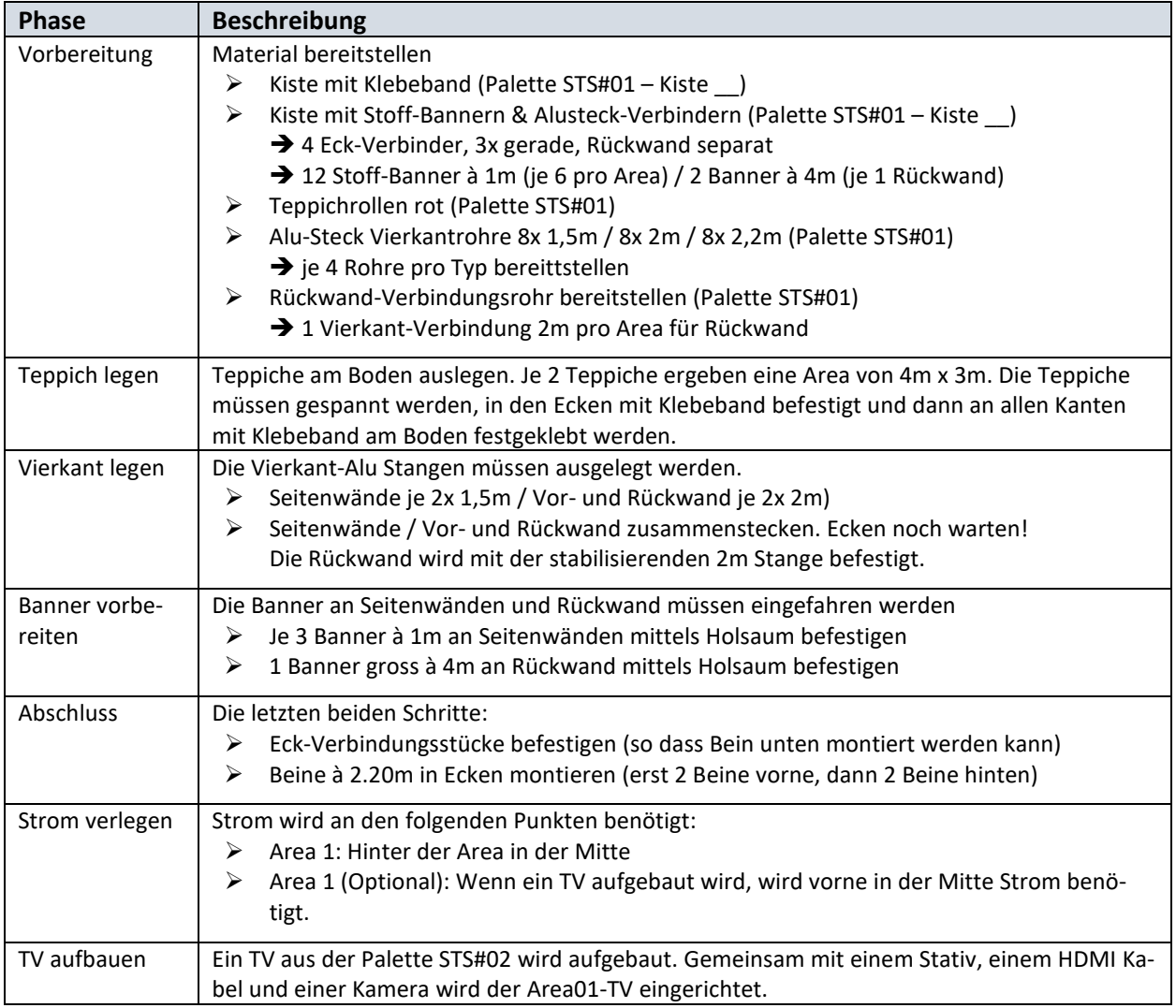

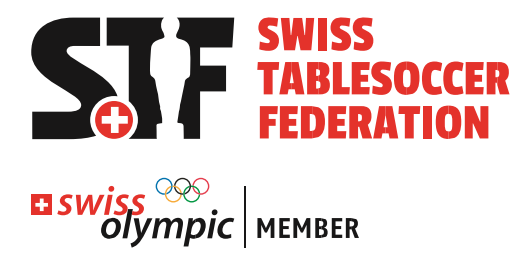

# <span id="page-15-0"></span>**15. Anhang 5: Inventar-Formular STF**

Das Inventar-Formular stellt sicher, dass laufend dokumentiert wird, in welchem Zustand sich die STF-Infrastruktur befindet.

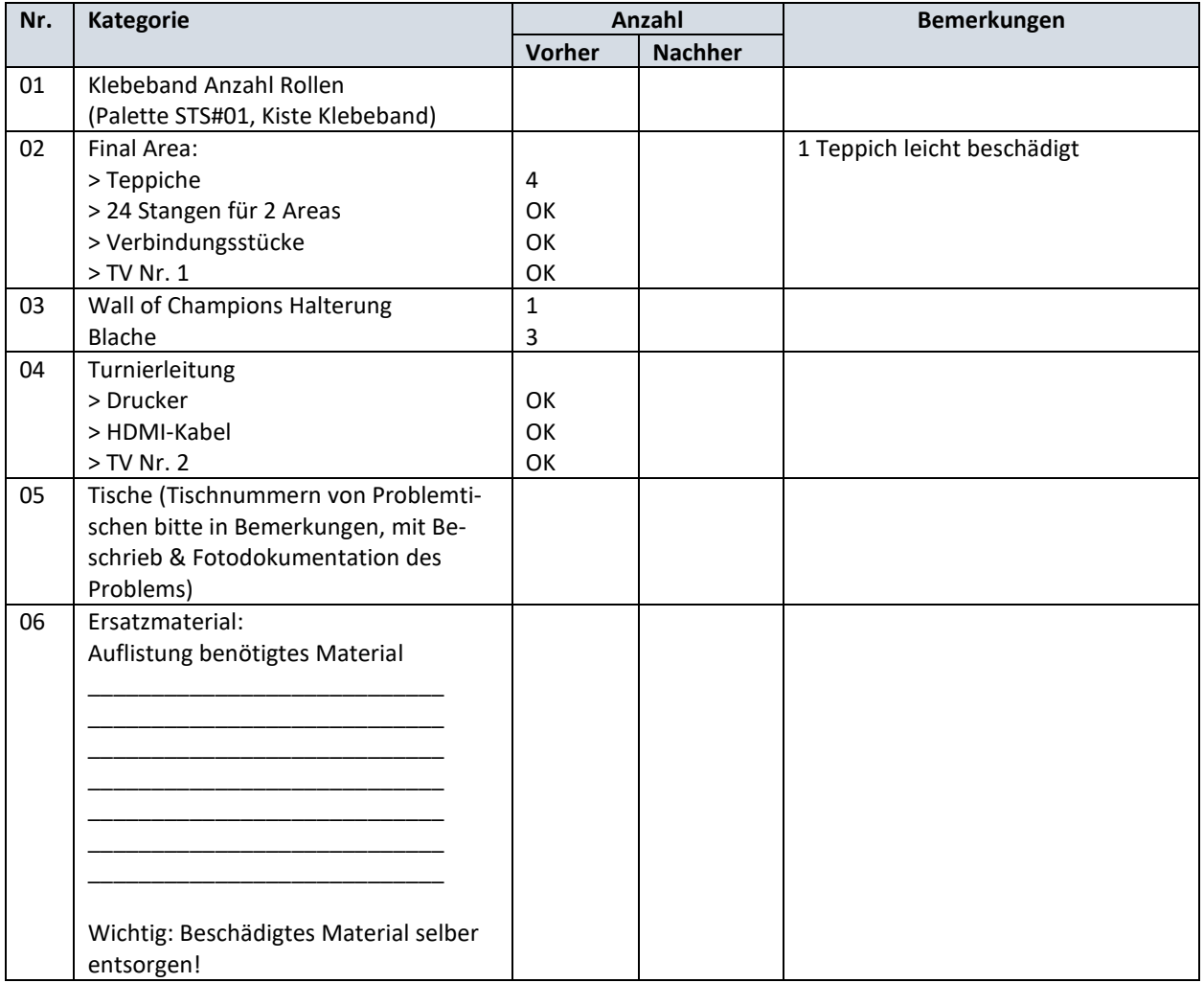

Der Organisator sendet das unterschriebene Formular an [sport@swisstablesoccer.ch.](mailto:sport@swisstablesoccer.ch)

Ort/Datum/Unterschrift Organisator \_\_\_\_\_\_\_\_\_\_\_\_\_\_\_\_\_\_\_\_\_\_\_\_\_\_\_\_\_\_\_\_\_\_\_\_\_\_\_\_\_\_\_\_\_\_\_\_\_\_\_

Ort/Datum/Unterschrift STF \_\_\_\_\_\_\_\_\_\_\_\_\_\_\_\_\_\_\_\_\_\_\_\_\_\_\_\_\_\_\_\_\_\_\_\_\_\_\_\_\_\_\_\_\_\_\_\_\_\_\_

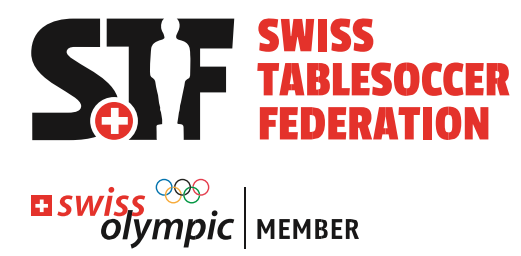

# <span id="page-16-0"></span>**16. Anhang 6: Wichtige Informationen auf einen Blick**

Dokumente, Links, involvierte Personen => alles was es für ein STS-Turnier braucht.

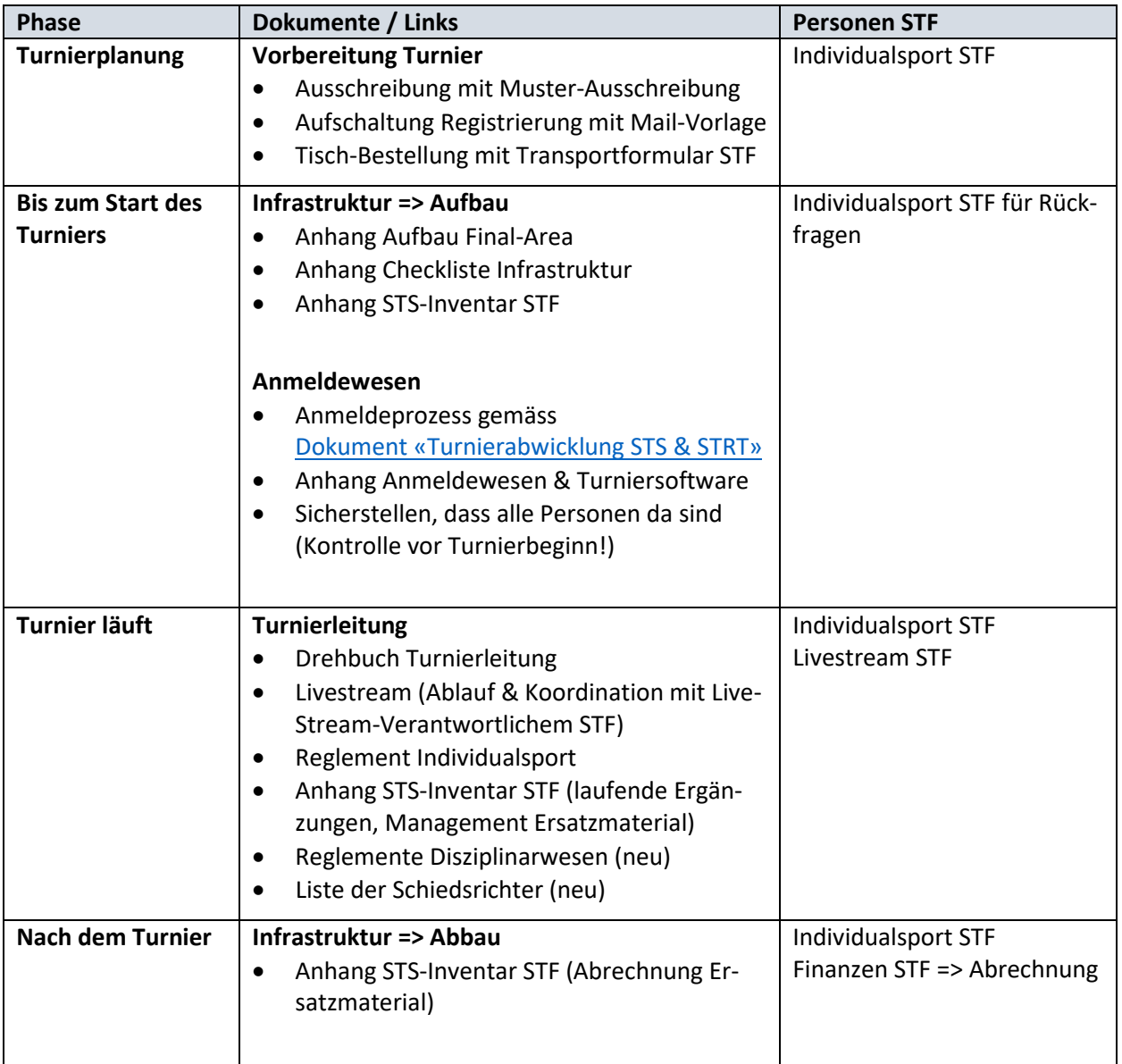